## **AMOS**

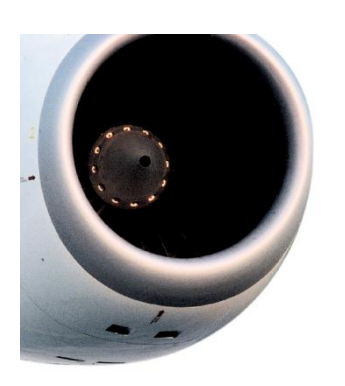

## Course Description **AMOS Technical Records Training**

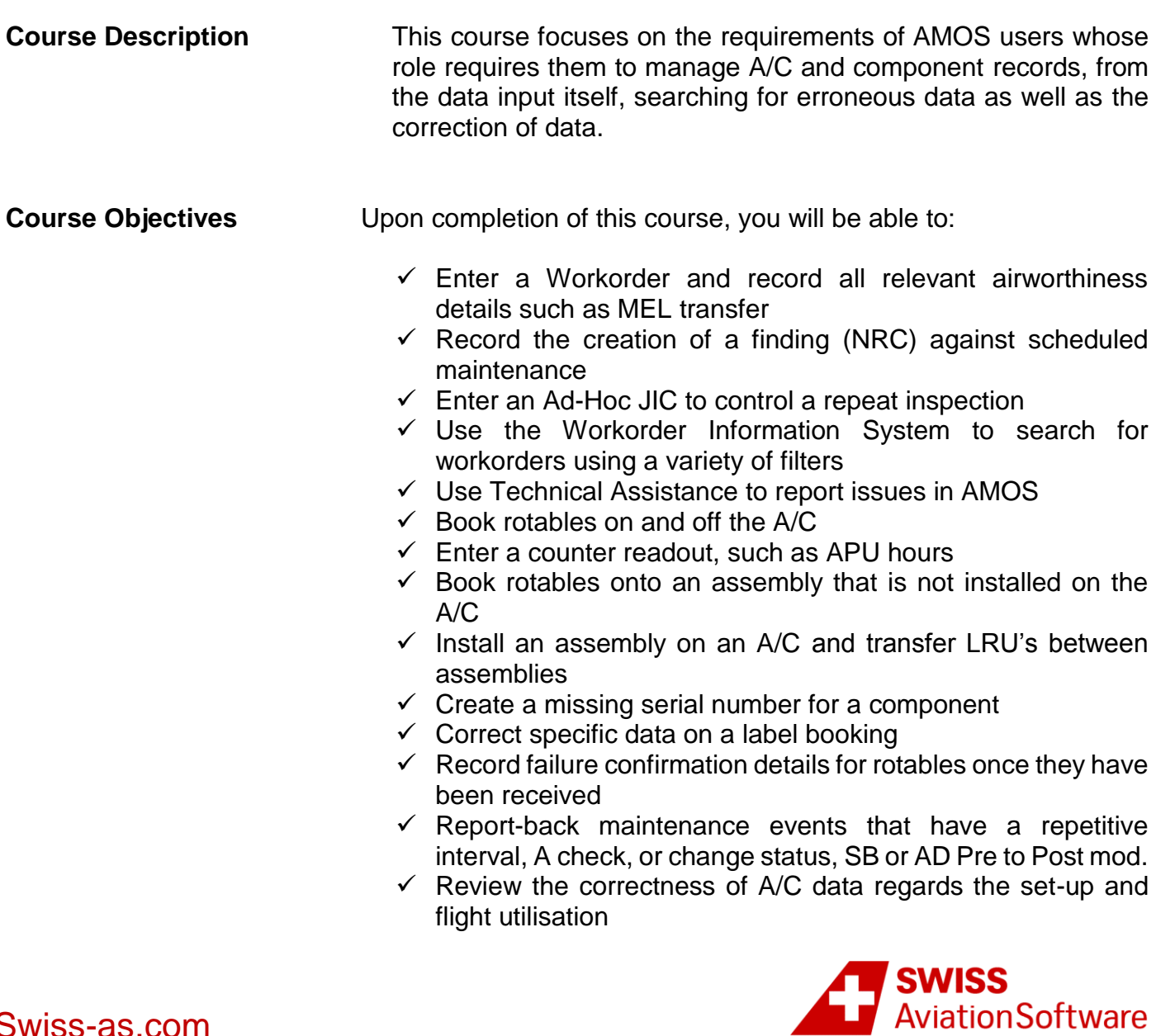

## **AMOS**

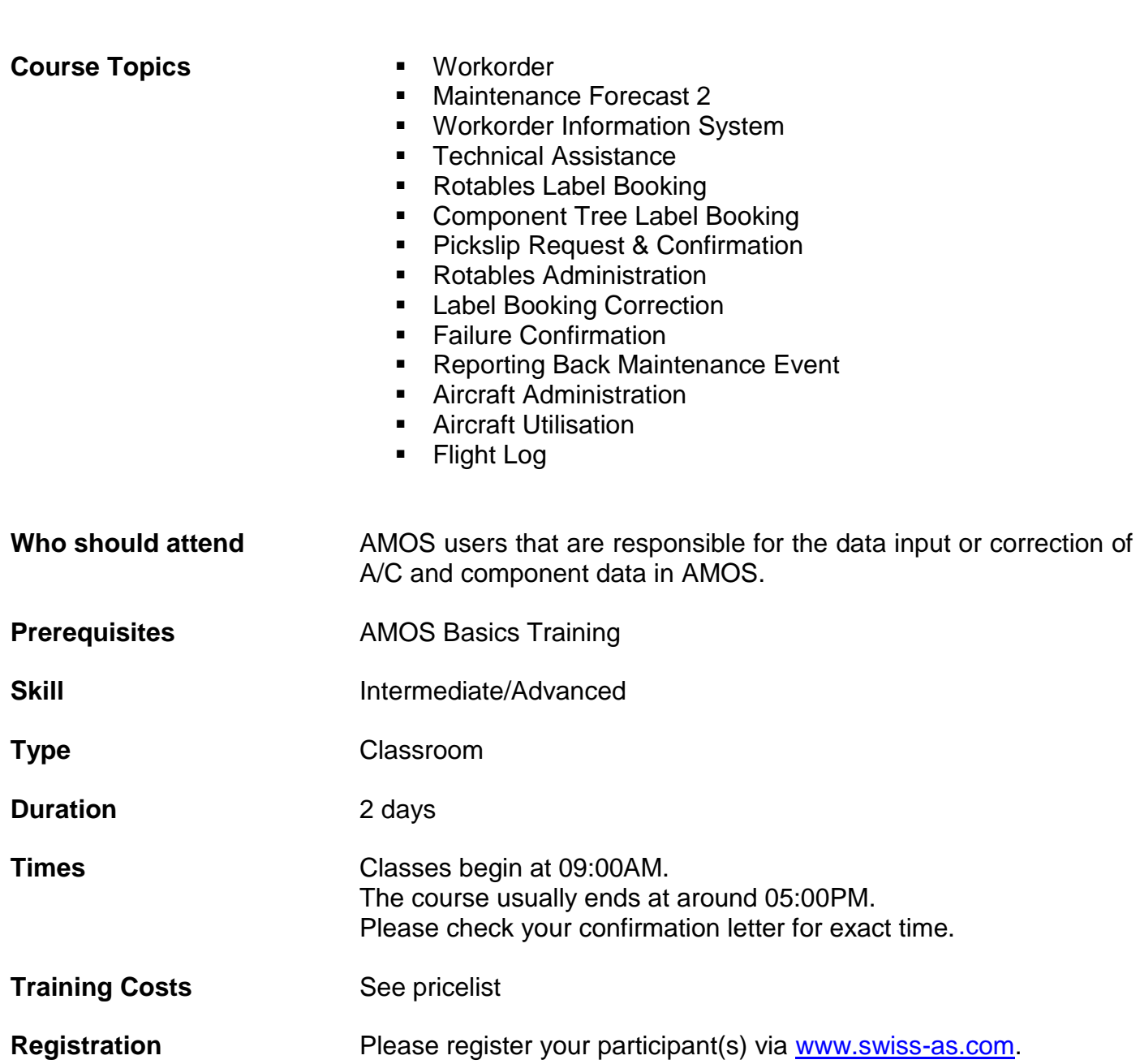

 $\checkmark$  Enter a flight log and all associated flight data

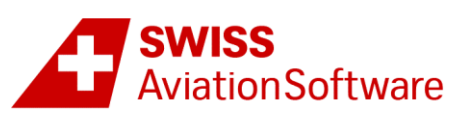